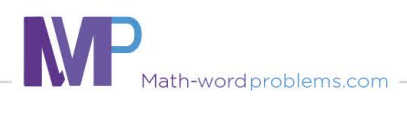

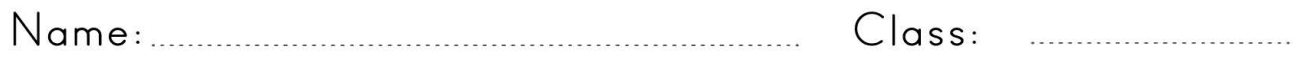

## Write variable expressions: one operation

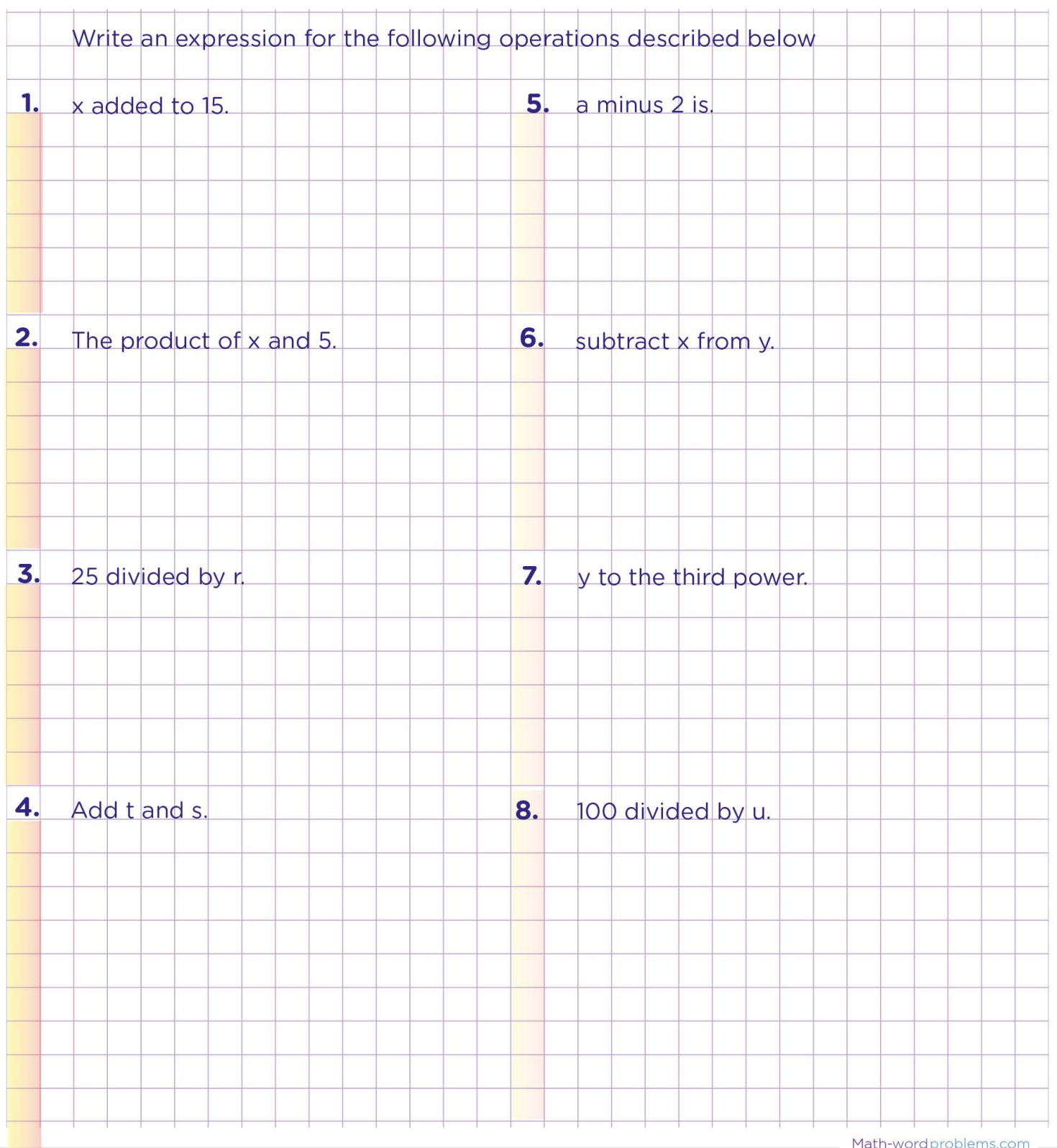

All rights reserved

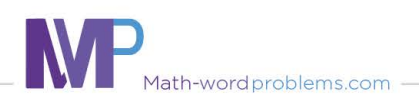

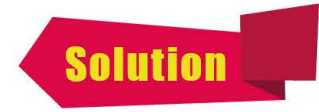

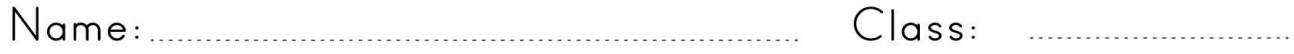

## Write variable expressions: one operation

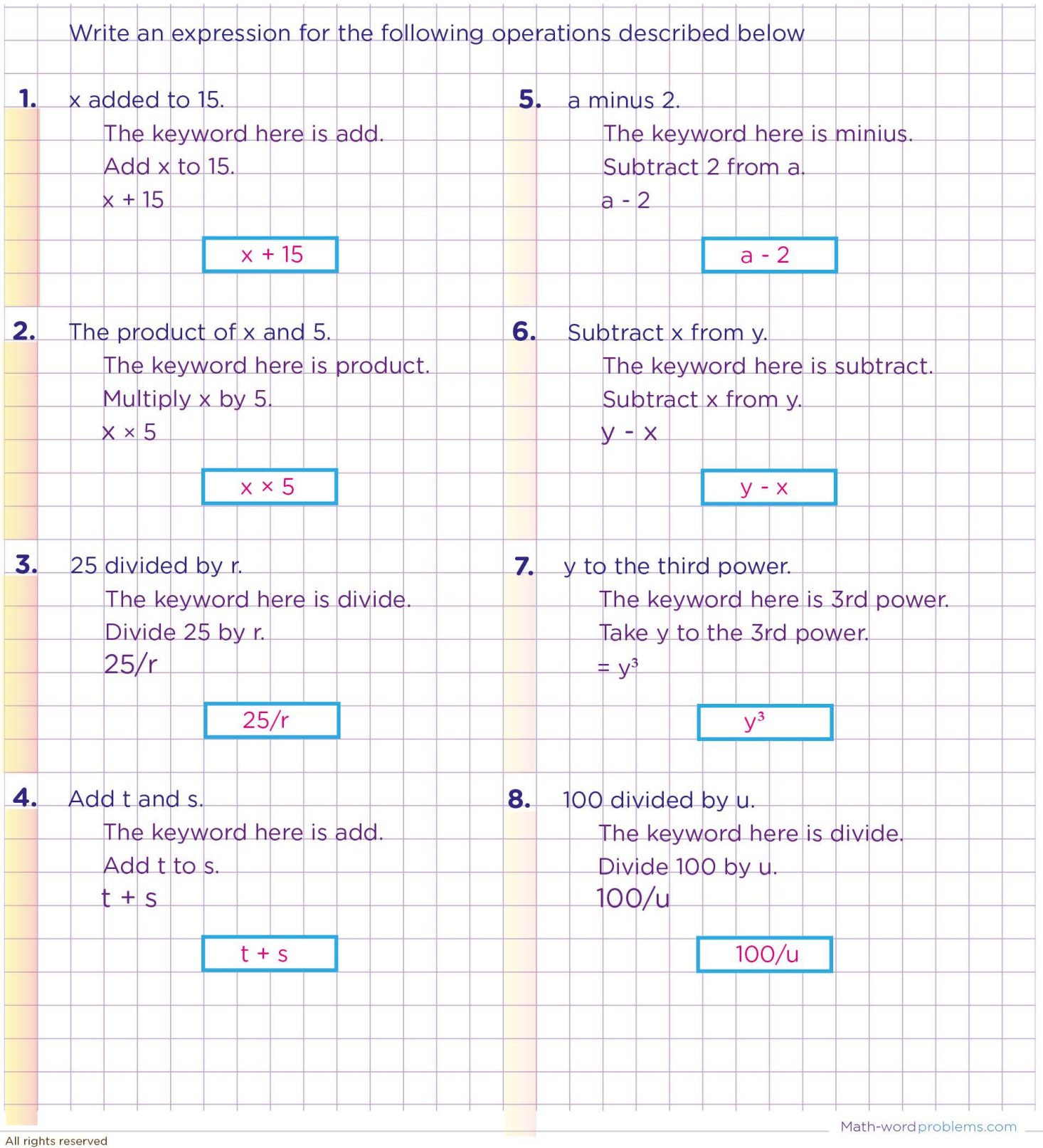